# Wrestling Canada Lutte (WCL) *Des fondamentaux de premier ordre*

Webinaires prévus en décembre 2023

# Vue d'ensemble

Top-Tier Fundamentals est une série de webinaires qui explorent comment les techniques de base de la lutte sont utilisées aux plus hauts niveaux de compétition. Le présentateur sera David Lopez-Gonzalez. Entraîneur et chercheur académique, David est l'analyste de la performance pour le programme de l'équipe nationale Lutte de Wrestling Canada. De plus, il est à la fois facilitateur d'apprentissage et évaluateur pour le programme Compétition - Développement du PNCE.

Cette présentation sera donnée deux fois, une fois en semaine et une fois le week-end.

# **Horaire**

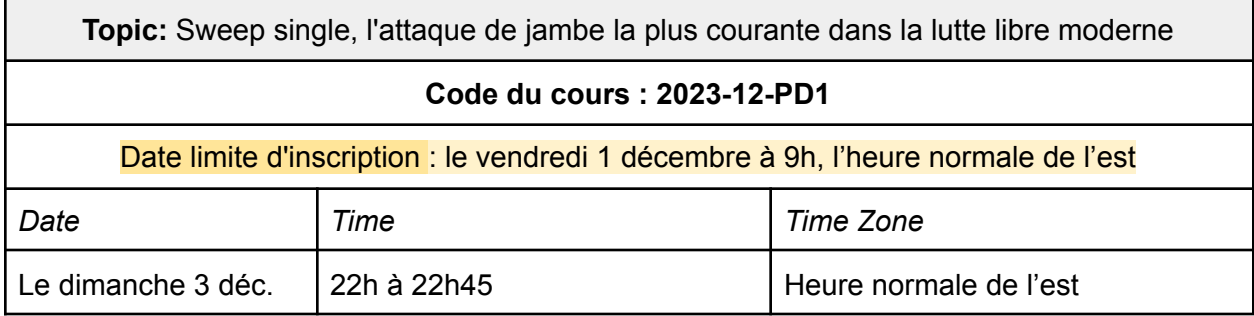

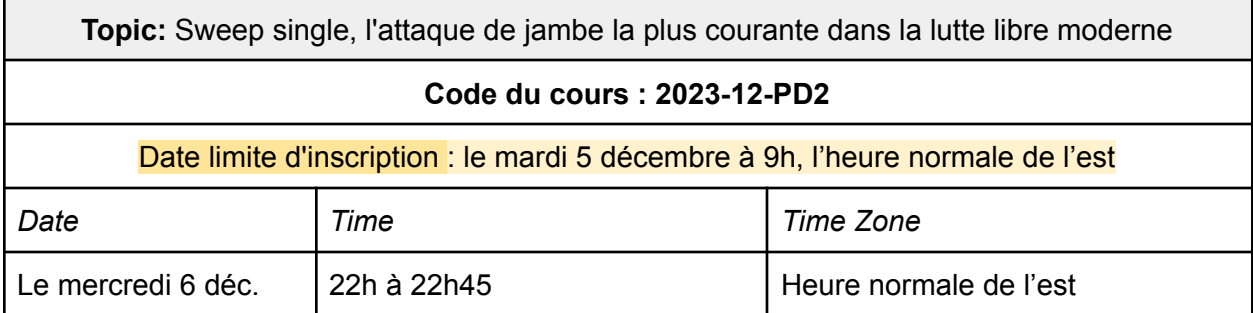

### Langue

Les ateliers sont proposés en anglais.

# Inscription et paiement

Il s'agit d'un programme pilote qui se déroule en novembre et décembre et qui est donc gratuit pour les membres de la CMT.

Pour vous inscrire, utiliser ce formulaire en ligne : <https://8hgngy72pbm.typeform.com/to/pPMKVeBW>

### Informations sur les connexions (Zoom)

Les informations de connexion pour les salles de réunion Zoom seront envoyées au moins 24 heures avant le début de la première session programmée.

### Notes de l'atelier

Les informations suivantes vous aideront à faciliter votre expérience de l'atelier. Plus loin dans ce document, vous trouverez les horaires des ateliers et les informations sur les connexions pour chaque jour.

- 1. Utilisez les liens Zoom de la page suivante pour vous familiariser avec le logiciel.
- 2. Connectez-vous 10 à 15 minutes à l'avance pour avoir le temps de vérifier que tout est en ordre et que le son et l'image fonctionnent correctement ;
- 3. Utilisez des écouteurs ou un casque ;
- 4. Prévoyez un téléphone et un chargeur au cas où vous ne pourriez pas vous connecter au canal audio de Zoom avec le microphone et les haut-parleurs de votre ordinateur ;
- 5. Votre expérience de la réunion Zoom peut être affectée si d'autres personnes se trouvent au même endroit que vous et diffusent des vidéos ou utilisent des jeux vidéo en ligne ; et
- 6. Si vous utilisez un VPN, cela peut également affecter votre expérience Zoom, en fonction de la bande passante incluse dans votre plan internet.

# Utilisation du zoom

Nous avons inclus ci-dessous quelques articles rapides et faciles de Zoom sur la façon de se connecter à une réunion en tant que participant. Veuillez les consulter avant la session de formation.

- 7. Zoom met à votre disposition une salle de réunion test que vous pouvez utiliser pour vous familiariser avec le logiciel <https://support.zoom.us/hc/fr/articles/115002262083-Joining-a-Test-Meeting>
- 8. Pour en savoir plus sur la participation à une réunion Zoom, cliquez ici [:](https://support.zoom.us/hc/en-us/articles/201362193) <https://support.zoom.us/hc/fr/articles/201362193>
- 9. Pour en savoir plus sur le test du son intégré de votre ordinateur ou de votre appareil mobile [:](https://support.zoom.us/hc/en-us/articles/201362283-How-Do-I-Join-or-Test-My-Computer-Audio-) [https://support.zoom.us/hc/fr/articles/201362283-How-Do-I-Join-or-Test-My-Computer-A](https://support.zoom.us/hc/fr/articles/201362283-How-Do-I-Join-or-Test-My-Computer-Audio-) [udio-](https://support.zoom.us/hc/fr/articles/201362283-How-Do-I-Join-or-Test-My-Computer-Audio-)
- 10. En savoir plus sur l'adhésion par téléphone : <https://support.zoom.us/hc/fr/articles/201362663-Joining-a-meeting-by-phone>
- 11. Partager votre écran dans Zoom <https://support.zoom.us/hc/fr/articles/201362153-Sharing-your-screen>

### Documents et enregistrements

Il **n'y a pas** de documents à télécharger pour ces webinaires. Il n'y aura pas non plus d'enregistrement ou de matériel de cours partagé par la suite. *Nous envisageons de fournir un résumé rapide à tous les participants après la présentation.*